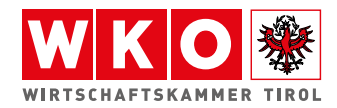

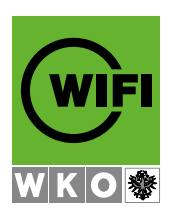

# **PC-Techniker (A+ Zertifikat)**

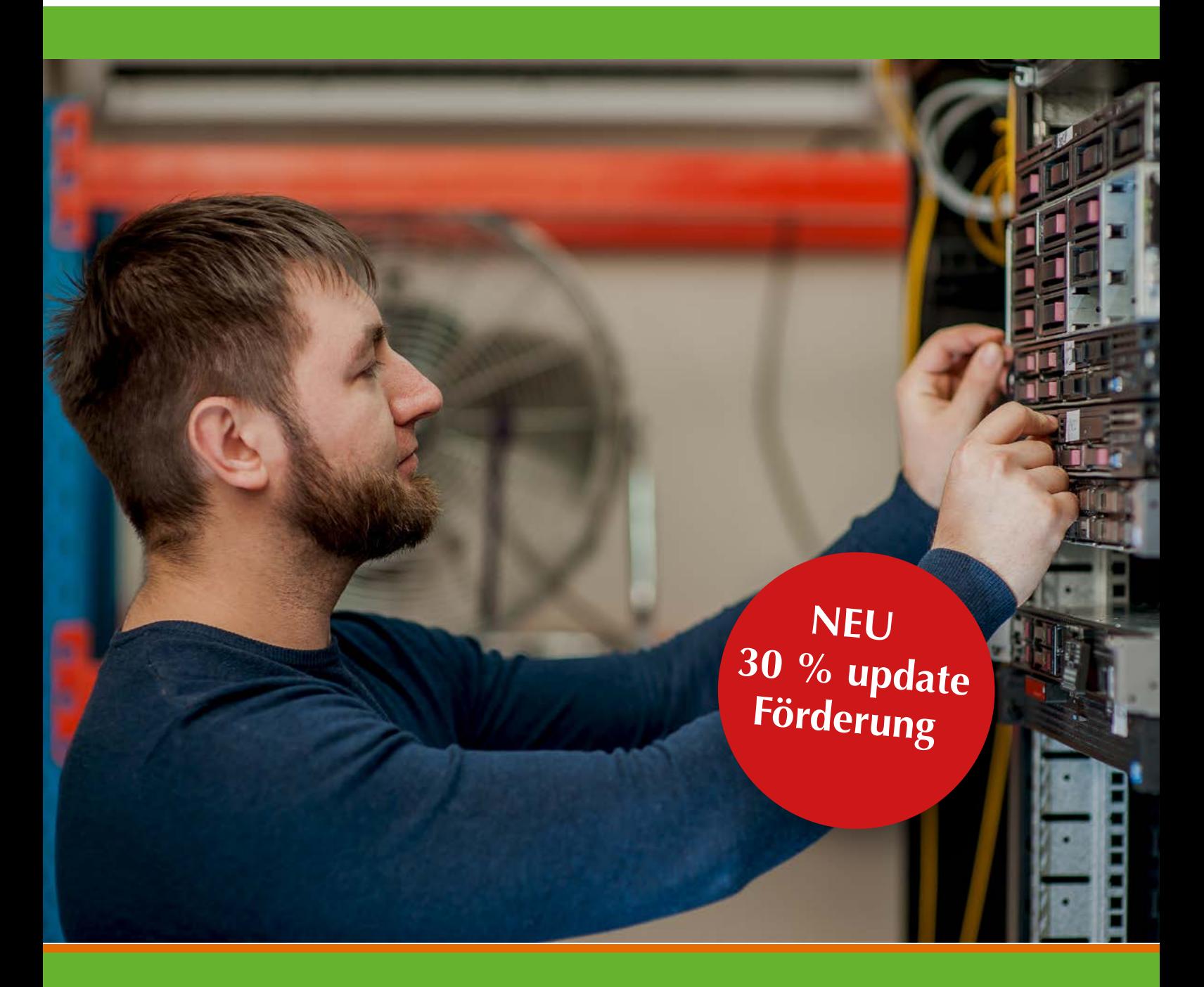

# **PC-Techniker (A+ Zertifikat)**

**Wir leben im Computerzeitalter, wo grundlegende Computerkenntnisse sowohl im beruflichen als auch privaten Umfeld unabdingbar geworden sind. Der Kurs will jenen Bereich der IT erschließen, der dem reinen Anwender meist verborgen und unverständlich bleibt, nämlich die Welt der PC-Technik.** 

#### **Inhalte**

- **2** Ziel
- **2** Nutzen
- **4** IT-Zertifikate
- **4** Zielgruppe
- **4** Anzustrebende Position
- **4** Voraussetzungen
- **4** Lehrgang
- **5** Inhalte
- **7** Methodik/Didaktik
- **7** Prüfung und Abschluss
- **7** Organisatorische Details

#### **Ziel**

Ziel der Ausbildung ist es, dass die Teilnehmenden aktuelle und professionelle Grundlagenkenntnisse der PC-Technik erwerben und diese beruflich und/oder privat in der Praxis einsetzen können.

Wer tiefer reichende Kenntnisse zu Technik, Funktionsweise und Möglichkeiten des PC besitzt, kann diese im beruflichen Umfeld vielfach als Ein- oder Aufstiegschance nutzen. Darüber hinaus zielt der Kurs auch darauf ab, dass Sie als User persönlich von den erworbenen Fähigkeiten profitieren.

Alle, die den Lehrgang absolviert haben, können mit dem A+ Zertifikat nachweisen, dass sie für Basis-Computerhardware und Betriebssysteme Zusammenbau, Aktualisierung, Konfiguration, Fehlerdiagnose, Problembehebung, Optimierung, Durchführung vorbeugender Wartungsarbeiten und grundlegende Aufgaben der Netzwerkadministration professionell beherrschen.

Sie können nach Abschluss des Kurses

- einen PC zusammenbauen und alle Hardwarekomponenten installieren
- wesentliche PC-Probleme erkennen und analysieren
- Router und Wireless LAN konfigurieren
- einfache Netzwerke erstellen und warten
- PC oder Laptop sicherheitstechnisch auf den neuesten Stand bringen etc.

## **Nutzen**

Die Ausbildung zum PC-Techniker verschafft den Teilnehmenden

- einen optimalen Ausgangspunkt für die berufliche Weiterentwicklung oder Umorientierung in Richtung IT-Branche
- eine berufliche Zusatzqualifikation, die in vielen Betrieben sehr gefragt ist und neue Karrierechancen eröffnen kann
- Kenntnisse, die auch in der privaten Computeranwendung von großem Nutzen sind

Wer eine umfangreichere Ausbildung zum IT-Profi absolvieren möchte, nimmt mit dem Zertifikat PC-Technik CompTIA A+ eine wichtige erste Stufe. Der PC-Technik-Kurs ist der geeignete Ausgangspunkt, um später beispielsweise mit den Bereichen Netzwerktechnik und Microsoft Certified die Ausbildung zu komplettieren.

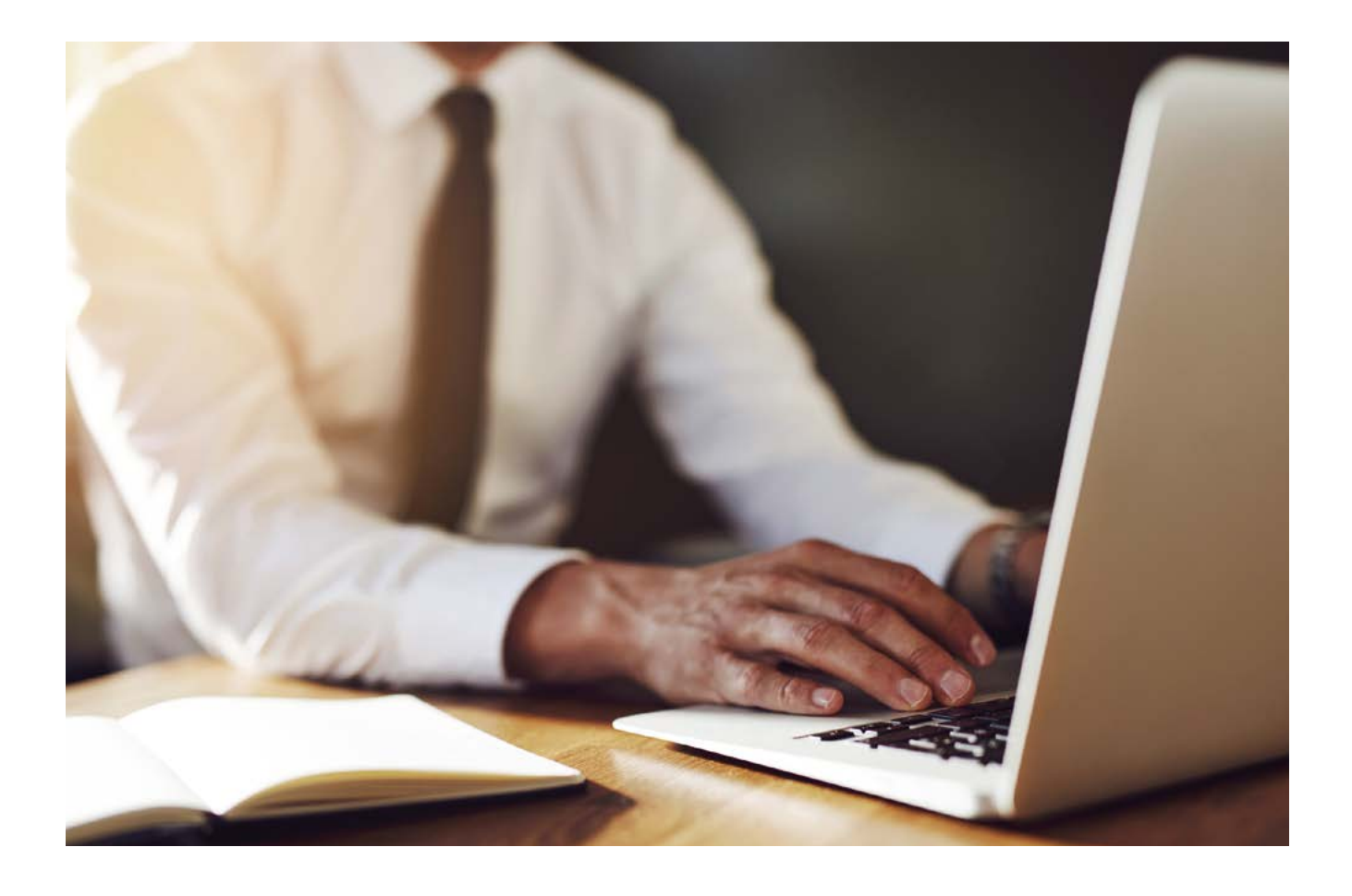

*"Sei es im PC-Support, in der IT-Security, im Projektmanagement, als Systembetreuer oder in der Netzwerkadministration – mit der CompTia A+-Zertifizierung werden Sie zum international zertifizierten IT-Techniker." Christina Frischmann, Trainerin*

# **IT-Zertifikate**

Der Kurs schließt mit zwei Prüfungen ab, nach deren erfolgreicher Absolvierung die Teilnehmenden die Zertifizierung CompTIA A+ erhalten. Mit dieser Abschlussqualifikation wird jenes Wissen zertifiziert, das für IT-Experten auf Einstiegsebene international anerkannt wird.

**Prüfungen:** CompTIA A+ 220-1001, CompTIA A+ 220-1102

# **Zielgruppe**

- Personen, die in die IT-Branche einsteigen möchten und mit der Zertifizierung zum PC-Techniker die erforderlichen Kenntnisse über Hardware, Betriebssystem und Netzwerke erwerben. Dieses Wissen bildet eine ausgezeichnete Basis für die weitere Ausbildung zum IT-Profi.
- Berufstätige, die eine interessante Zusatzqualifikation erwerben möchten und damit neue Tätigkeitsbereiche im Unternehmen erschließen können
- Begeisterte Computeranwender, die hinter die Kulissen der Benutzeroberfläche blicken möchten und Computertechnologie in ihrem Aufbau, ihrer Funktionsweise und ihren Möglichkeiten verstehen wollen

# **Anzustrebende Positionen**

Die Ausbildungsinhalte zielen auf die berufliche Praxis von

- Hardwaretechniker
- Systembetreuer
- Mitarbeiter im EDV-Handel
- Mitarbeiter in Supportabteilungen
- Mitarbeiter in Klein- und Mittelbetrieben

die einen externen IT-Support unterstützen bzw. Ansprechpartner für IT-Probleme im Betrieb sind

### **Voraussetzungen**

Um die Inhalte dieses Lehrgangs zielführend erarbeiten zu können und die Prüfungsziele zu erreichen, werden bei allen Teilnehmenden grundlegende Anwenderkenntnisse vorausgesetzt. Sie haben bereits Erfahrung in der Anwendung von Windows Betriebssystemen und sind versiert im Umgang mit dem Internet.

Gute Voraussetzungen für den Kurs bringen Sie zum Beispiel mit, wenn Sie

- schon einmal ein Betriebssystem installiert haben (Ihren Computer "neu aufgesetzt" haben)
- mit der Navigation in Windows-Betriebssystemen vertraut sind
- Treiber selbst installiert haben
- mit Downloads aus dem Internet vertraut sind

Neben grundlegenden Computerkenntnissen ist eine weitere Voraussetzung, dass alle Teilnehmenden selbst über entsprechende Computer-Geräte (PC und/oder Laptop), Headset, evtl. Webcam und einen Internetanschluss verfügen. Im Idealfall besitzen Sie auch Drucker/Scanner sowie einen Test-PC, den Sie ohne Angst vor Datenverlust zerlegen können und der für Hardware-Einbauübungen zur Verfügung steht.

# **Lehrgang**

Die beiden CompTIA A+ Prüfungen umfassen insgesamt acht Wissensbereiche. Im Lehrgang werden alle erforderlichen Inhalte aufbauend und in Abstimmung mit den Teilnehmer erarbeitet.

Übung und Praxiserfahrung sammeln die Teilnehmenden vor allem durch selbstständiges Anwenden des Gelernten zu Hause. Voraussetzung dafür ist entsprechendes Computer-Equipment sowie Internetanschluss.

#### **Wissensgebiete**

- Computerkomponenten
- Laptops und tragbare Geräte
- Windows Betriebssystem
- Drucker und Scanner
- Netzwerke
- **Sicherheit**
- Sicherheits- und Umweltaspekte
- Kommunikation und Berufsausübung

# **Inhalte**

Die Ausbildungsinhalte bzw. Prüfungsziele der CompTIA A+ Tests wurden von einer CompTIA A+ Expertenrunde konzipiert, die sich aus verschiedenen Arbeitgebern, Pädagogen und IT-Fachleuten zusammensetzt. Eine umfangreiche Befragung von mehr als 5000 Fachleuten und Arbeitgebern sollte zudem sicherstellen, dass die Ausbildungsziele in höchstem Maß den tat-sächlichen Arbeitsanforderungen in der Praxis entsprechen.

#### **Computerkomponenten**

#### *Wesentliche Richtlinien für die Verwendung von Computern*

- Speichergeräte: SSD, HDD, CD, DVD, entfernbare Speicher etc.
- Motherboards: Formatfaktoren, Komponenten, Chipsätze, UEFI, BIOS, CMOS, Firmware
- Stromversorgung: Netzteil, Stromspannungen etc.
- Prozessoren / CPUs (CPU-Technologien z. B. Intel, AMD)
- Speicher: Speichertypen, Betriebseigenschaften
- Anzeigegeräte wie Projektoren, Bildröhren und LCDs: Anschlusstypen, Einstellungen
- Einstellungen, Eingabegeräte: Maus, Tastatur, Strichcodelesegerät, Kameras, Mikrofone, etc.
- Ports und Kabel: USB, HDMI, DisplayPort, SPDIF etc.

#### *Installieren, Konfigurieren, Optimieren und Aktualisieren von Computerkomponenten*

• Hinzufügen, Entfernen, Konfigurieren von Computerkomponenten einschließlich der Auswahl und Installation geeigneter Komponenten: interne und externe Speichergeräte, Motherboards, Stromversorgungsgeräte, Prozessoren, CPUs, Eingabeund Multimedia-Geräte, Adapterkarten, Kühlsysteme

#### *Tools, Diagnoseverfahren und Problembehandlungsmethoden für Computer-Komponenten*

- Problembehandlungsmethoden: Backups, systematisches Bewerten von Problemen, Ideen-Recherche etc.
- Grundlegende Diagnoseverfahren z. B. Benutzerbefragung, Durchführen von Komponenten-Tests, Herstellerdokumentation, Ergebnisauswertung etc.
- Schritte zur Fehlerbehebung bei Komponenten z. B. korrekte Position, Installation, Eignung der Komponenten, Einstellungen, Treiberaktualität etc.
- Erkennen und Isolieren von Problemen bei Wiedergabe-, Stromversorgungs- und Peripheriegeräten, Multimedia- und Spezialeingabegeräten, Speichermedien und CPUs
- Methoden, um Komponenten auf Fehler zu überprüfen z. B. Wärmeprobleme, Fehlercodes, Anschlussfehler, Kompatibilität etc.
- Kenntnisse über Tools z. B. BIOSUUEFI, Festplatten-Selbsttest, Software-Diagnosetest, Multi-meter, Spezialhardware-Tools, Loopback-Stecker, Reinigungsprodukte etc.

#### *Durchführen vorbeugender Wartung von Computerkomponenten*

- Grundsätzliche Aspekte vorbeugender Wartungsmethoden wie z. B. visuelle, akustische Überprüfung, Treiber- und Firmware-Updates etc.
- Reinigung, Lüftung von Anzeigegeräten
- Maßnahmen für Stromversorgungsgeräte z. B. UPS under power supply
- Abdeckungen für Eingabegeräte
- Wartung bei Speichermedien z. B. Disk-Defragmentierer, Speicherüberprüfung etc.
- Reinigung, Wartung thermosensibler Geräte wie Motherboards, CPU etc.

#### **Laptops und tragbare Geräte, Handys, Tablets, etc.**

*Wesentliche Richtlinien für die Verwendung von Laptops und tragbaren Geräten*

- Laptopspezifische Begriffe: Namen, Zweck, Eigenschaften z. B. Formfaktoren wie Speicher und Festplatten, Peripheriegeräte, Erweiterungssteckplätze, Ports, Kommunikationsverbindungen, Stromversorgung, LCD-Technologien, Eingabegeräte
- Unterscheiden zwischen mobilen und festen Motherboards und Prozessoren
- Geeignete Anwendungen für laptopspezifische Kommunikationsverbindungen wie Bluetooth, Infrarot, Ethernet etc.
- Laptopspezifische Stromversorgung; Einfluss auf die Leistungsfähigkeit

#### *Installieren, Konfigurieren, Optimieren und Aktualisieren von Laptops und tragbaren Geräten, Handys und Tablets*

- Konfigurieren des Power-Managements
- Sicheres Entfernen laptopspezifischer Hardware
- Auswirkungen von Video-Sharing auf Speicheraktualisierung
- Einstellen und Optimieren von Handys und Tablets

#### *Tools, Diagnoseverfahren und Problembehandlungsmethoden für Laptops und tragbare Geräte*

• Einsatz von Verfahren und Methoden zum Diagnostizieren von Problemen mit Energiezustand, Videos, Tastatur, Mauszeiger, Funkkarten, Drucker und Pointer

#### *Vorbeugende Wartung von Laptops und tragbaren Geräten*

• Bsp. Hardware- und Video-Reinigungsmaterialien, Betriebsumfeld (Temperatur und Luftqualität), Lagerung, Transport und Versand

#### **Betriebssysteme**

Ausbildungsinhalte und Prüfungsziele beziehen sich auf die Betriebssysteme Linux, macOS und Microsoft Windows

#### *Grundlagen für die Verwendung von Betriebssystemen*

- Hauptkomponenten im Betriebssystem einschließlich Registrierungsdatenbank, virtuellem Speicher und Dateisystem
- Funktionen der Schnittstellen mit dem Betriebssystem z. B. Windows-Explorer, Arbeitsplatz, Systemsteuerung, Befehlseingabeaufforderung, Netzwerkumgebung etc.
- Konzepte und Verfahren zum Erstellen, Anzeigen und Verwalten von Datenträgern, Verzeichnissen und Dateien
- Verwenden der Befehlszeilenfunktionen und -programme einschließlich korrekter Syntax und Befehlszeilenparameter z. B. CMD, HELP, DIR, ATTRIB, IP, CAT, LS etc.
- Lokalisieren und Verwenden der Betriebssystemprogramme und der verfügbaren Befehlszeilenparameter z. B. Disk-, System- und Datei-Management-Tools

#### *Installieren, Konfigurieren, Optimieren und Aktualisieren von Betriebssystemen*

- Verfahren zur Installation von Betriebssystemen: Prüfung Hardware-Kompatibilität, Mindestanforderungen, Bootmedien, Netzwerkinstallation, Installationsoptionen, Anweisungen zur Disk-Vorbereitung, Gerätetreiber, Installationsüberprüfung
- Verfahren zur Aktualisierung von Betriebssystemen einschließlich Upgrade-Berücksichtigung, Implementierung
- Installieren/Hinzufügen eines Gerätes mit Laden, Hinzufügen von Gerätetreibern und entsprechender Software inkl. Berechtigung, Treibersignierung, Gerätemanager etc.
- Verfahren und Dienstprogramme zur Optimierung von Betriebssystemen z. B. virtueller Speicher, Festplatten, temporäre Dateien, Dienste, Startups etc.

#### *Tools, Diagnoseverfahren und Problembehandlungsmethoden für Betriebssysteme*

- Grundlegende Bootsequenzen, Methoden und Programme für die Wiederherstellung von Betriebssystemen z. B. abgesicherter Modus, Wiederherstellungskonsole, Automatische Systemwiederherstellung etc.
- Diagnoseverfahren und Problembehandlungsmethoden z. B. Benutzerbefragung, Feststellung von Software- und Hardwareproblemen, Komponententests, Verwendung von Herstellerdokumentation und Handbüchern etc.
- Erkennen und Beheben allgemeiner Betriebsprobleme wie Bluescreen, Systemabsturz, fehlerhafte Gerätetreiber, Fehler bei Installation, Start oder Laden von Anwendungen etc.
- Erklären allgemeiner Fehlermeldungen und -codes
- Verwenden von Diagnoseprogrammen und -Tools zur Behebung von Betriebsproblemen z. B. bootfähige Medien, Systemstartmodi, Dokumentationsquellen, Task- und Gerätemanager, Ereignisanzeige etc.

#### *Vorbeugende Wartung an Betriebssystemen*

• Software- und Windows-Updates, Sicherungskopien, Wiederherstellungspunkte

#### **Drucker und Scanner**

*Wesentliche Richtlinien für die Verwendung von Druckern und Scannern*

- Unterschiede von Druckertypen und Scantechnologien
- Drucker- und Scannerkomponenten
- Drucker- und Scannerschnittstellen einschließlich Anschlussund Kabeltypen

#### *Installieren, Konfigurieren, Optimieren und Aktualisieren von Druckern und Scannern*

- Installation von Druckern/Scannern (Stromversorgung, Gerätetreiber, Kalibrieren des Geräts, Konfigurieren der Standardeinstellungen etc.)
- Optimieren der Druckerleistung

#### *Tools, Diagnoseverfahren und Problembehandlungsmethoden für Drucker und Scanner*

- Sammeln von Informationen, Überprüfen und Analysieren der Daten
- Lösungen für identifizierte Probleme z. B. Austausch von Verbrauchsmaterialien, Funktionsprüfung etc.
- Tools z. B. Multimeter, Reinigungslösungen, Teleskopmagnet, Testmuster etc.

#### *Vorbeugende Wartung von Druckern und Scannern*

#### **Netzwerke**

#### *Identifizieren der wesentlichen Netzwerkrichtlinien*

- Grundlegende Netzwerkkonzepte z. B. Adressvergabe, Bandbreite, Protokolle, Verkabelung, Vernetzungsmodelle etc.
- Namen, Zweck und Eigenschaften der üblichen Netzwerkkabel und Netzwerkstecker
- Namen, Zweck und Eigenschaften von Technologien für den Verbindungsaufbau z. B. LAN/WAN, ISDN, Breitband, LWL, Drahtlos, Bluetooth, Mobilfunk etc.

#### *Installieren, Konfigurieren, Optimieren und Aktualisieren von Netzwerken*

- Installieren und Konfigurieren von Browsern: Aktivieren/ Deaktivieren des Skriptsupports, Proxy- und Sicherheitseinstellungen
- Installieren und Konfigurieren der Netzwerkkarten
- Installieren, Identifizieren und Herstellen einer verkabelten oder drahtlosen Verbindung
- Konfigurieren von Clientoptionen und Netzwerkoptionen

#### *Tools, Diagnoseverfahren und Problembehandlungsmethoden für Netzwerke*

- Statusanzeigen z. B. Geschwindigkeits-, Verbindungs- und Aktivitätssignal
- Befehlszeilen-Tools und Kabelprüfgerät
- Diagnostizieren und Beheben grundlegender Netzwerkprobleme wie z. B. Treiber-/Netzwerkschnittstelle, Protokollkonfiguration, Berechtigungen, Firewall-Konfiguration

#### *Vorbeugende Wartung von Netzwerken einschließlich Schutz und Abschirmung der Netzwerkverkabelung*

#### **Sicherheit**

#### *Wesentliche Sicherheitsrichtlinien*

- Terminologie, Zweck und Eigenschaften betreffend Hardwareund Softwaresicherheit z. B. Hardware-Demontage, Smart Cards / Biometrie, Authentifizierungstechniken, Firewalls, Schutz vor bösartiger Software etc.
- Drahtlos-Sicherheit z. B. drahtlose Verschlüsselung, Zugangspunkte etc.
- Datensicherheit und physische Sicherheit z. B. Datenzugriff, Verschlüsselungstechniken, Sicherheitskopien, Datenübertragung, Passwortverwaltung, Sperren etc.
- Bedeutung der Fehlerberichterstattung
- Social-Engineering-Situationen
- Zugriff auf das Betriebssystem z. B. Benutzerkonten, Administratorenberechtigung etc.
- Prüf- und Ereignisprotokolle

#### *Sicherheitseinstellungen und Installationen*

• Hardware-, Software-, Funk- und Datensicherheit z. B. BIOS/UEFI, TPM, Smart Cards, Datenzugriff, Konfiguration des Funkclients etc.

#### *Vorbeugende Wartung für die Computersicherheit*

- Installation von Servicepaketen und Patches
- Information für Benutzer über Schutz vor bösartiger Software
- Umgang mit Social-Engineering-Situationen
- Umgang mit PII, PHI, sensible Daten

#### **Sicherheits- und Umweltaspekte**

#### *Aspekte und Bedeutung von Sicherheits- und Umweltfragen*

• z. B. Verwendung von Sicherheitsdatenblättern und Dokumentationsmaterialien, Verwendung von Reparaturtools, Umgang mit Umwelt- und Personenschäden

*Identifizieren potenzieller Gefahren und Implementieren angemessener Sicherheitsverfahren*

• z. B. ESD-Vorsichtsmaßnahmen, sichere Arbeitsumgebung und Gerätehandhabung

*Ordnungsgemäße Entsorgungsverfahren für Batterien, Bildschirme, chem. Lösungsmittel und Behälter*

#### **Kommunikation und Berufsausübung**

Kommunikationsfähigkeiten bei der Kommunikation mit Kunden und Kollegen

#### *Arbeitsbezogene professionelle Handlungsweise*

• Datenschutz, Vertraulichkeit und Respekt gegenüber dem Kunden und seinem Eigentum

# **Methodik/Didaktik**

Die Vorbereitung auf die CompTIA A+ Zertifizierung ist im Hinblick auf die angestrebten Berufsfelder in höchstem Maß praxisorientiert ausgerichtet. Alle Teilnehmenden arbeiten regelmäßig an Testgeräten und erproben das Gelernte unmittelbar anhand praktischer Aufgaben. Außerdem wird viel Wert auf individuelle Fragestellungen der Teilnehmenden und ein interaktives, diskutierendes Erarbeiten der Ausbildungsinhalte gelegt. Vielseitiger Medieneinsatz, abwechslungsreiche Arbeitsblätter und Checklisten, die das Lernen erleichtern, gehören ebenso zum Unterricht.

Alle Kursinhalte werden zielgerichtet auf die zu erwartenden Prüfungsaufgaben aufbereitet. Die Teilnehmenden werden regelmäßig zu kleinen Tests eingeladen, die der Lernkontrolle und Prüfungssimulation dienen. So können sie frühzeitig Art und Aufbau der Prüfungsfragen kennenlernen und erhalten regelmäßiges Feedback über den Ausbildungsfortschritt.

# **Prüfung und Abschluss**

Am Ende des Kurses weisen die Teilnehmenden ihre Kenntnisse in zwei Prüfungen nach. Die Prüfungen werden in Form von 90-minütigen Multiple-Choice-Tests durchgeführt. Dabei können die Kandidaten die Sprachoptionen Deutsch oder Englisch wählen.

Alle, die die zweite Prüfung erfolgreich absolviert haben, erhalten das CompTIA A+ Zertifikat.

## **Organisatorische Details**

Es gelten die Allgemeinen Geschäftsbedingungen des WIFI Tirol, nachzulesen im WIFI-Kursbuch oder unter www.tirol.wifi.at/agb

Informationen zum Thema Förderungen finden Sie auf unserer Homepage unter www.tirol.wifi.at/foerderungen

# **NEU 30 % update Förderung**

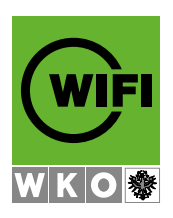

#### **Ihr Ansprechpartner**

WIFI der Wirtschaftskammer Tirol Egger-Lienz-Straße 116, 6020 Innsbruck

Patricia Hueber t: 05 90 90 5-7256 e: patricia.hueber@wktirol.at

*Das WIFI erfüllt seit 1995 die jeweils höchsten Qualitätskriterien im Bildungsbereich.*

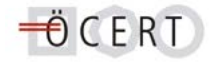

*Um eine gute Lesbarkeit der WIFI-Informationen zu gewährleisten, wird für Berufe, Zielgruppen und Personen eine geschlechtsneutrale Form gewählt.*

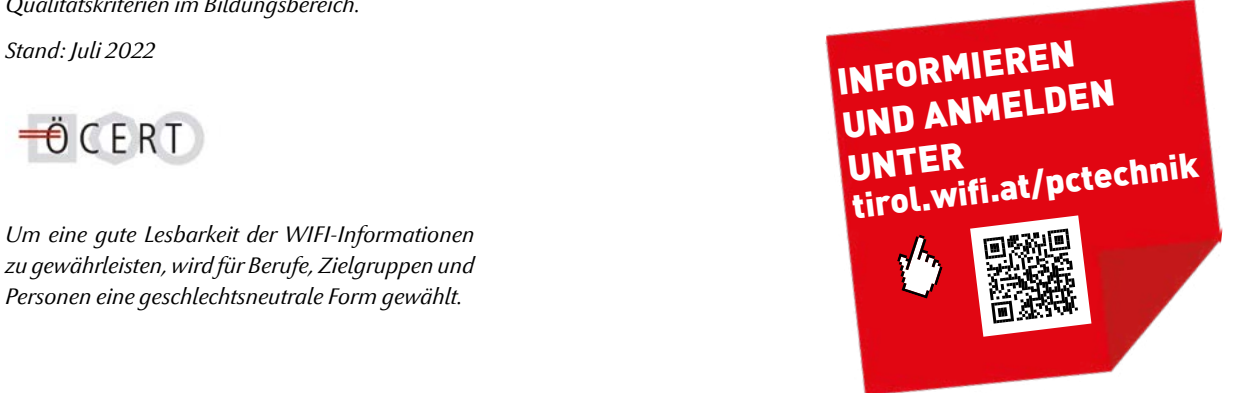